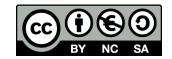

# Voice User Interface On The Web

**Human Computer Interaction** 

Fulvio Corno, Luigi De Russis Academic Year 2019/2020

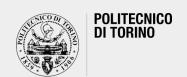

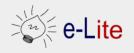

#### How to create a VUI on the Web?

- Three (main) steps, typically:
  - Speech Recognition
  - Text manipulation (e.g., Natural Language Processing)
  - Speech Synthesis
- We are going to start from a simple application to reach a quite complex scenario
  - by using HTML5, JS, and PHP

■ Reminder: we are interested in creating an interactive prototype, at the end

## Weather Web App

A VUI for "chatting" about the weather

Base implementation at <a href="https://github.com/polito-hci-2019/vui-example">https://github.com/polito-hci-2019/vui-example</a>

#### **Speech Recognition and Synthesis**

- Web Speech API
  - o currently a draft, experimental, unofficial HTML5 API (!)
  - o <a href="https://wicg.github.io/speech-api/">https://wicg.github.io/speech-api/</a>
- Covers both speech recognition and synthesis
  - different degrees of support by browsers

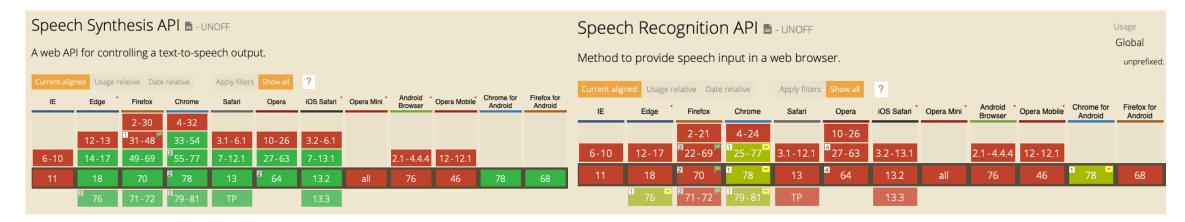

#### Web Speech API: Speech Recognition

- Accessed via the SpeechRecognition interface
  - o provides the ability to recognize voice from an audio input
  - o normally via the device's default speech recognition service
- Generally, the interface's constructor is used to create a new
   SpeechRecognition object
- The SpeechGrammar interface can be used to represent a particular set of grammar that your app should recognize
  - Grammar is defined using JSpeech Grammar Format (JSGF)

#### **Speech Recognition: A Minimal Example**

```
const recognition = new window.SpeechRecognition();
recognition.onresult = (event) => {
          const speechToText = event.results[0][0].transcript;
}
recognition.start();
```

- This will ask the user to allow the page to have access to the microphone
- Then, the user can start talking and when she/he stops, the onresult event handle will be fired, making the results of the speech capture available as a JavaScript object
- The onresult event handler returns a SpeechRecognitionEvent with a property results which is a two-dimensional array
- The first object of this matrix is the transcript, i.e., the recognized speech in text format

https://developer.mozilla.org/en-US/docs/Web/API/SpeechRecognition

#### Web Speech API: Speech Synthesis

- Accessed via the SpeechSynthesis interface
  - a text-to-speech component that allows web applications to read out their textual content
  - normally via the device's default speech synthesizer
- Different voice types are represented by SpeechSynthesisVoice objects
- Different parts of text to be spoken are represented by
  - **SpeechSynthesisUtterance** objects
  - you can get these utterances spoken with the SpeechSynthesis.speak() method

#### **Speech Synthesis: A Minimal Example**

```
var synth = window.speechSynthesis;
var utterThis = new SpeechSynthesisUtterance("say this!");
synth.speak(utterThis);
```

- This will create some utterances from a given text
- and reproduce the text (with a default voice, personalizable) through the device's speakers

# Weather Web App

Let's code: integrating the Web Speech APIs...

#### **Conversational Platforms**

- Natural language understanding platforms
  - o for developers, mainly
  - typically cloud-based
- To design and integrate voice user interfaces into mobile apps, web applications, devices, ...
- Focus on simplicity and abstraction
  - no knowledge of NLP required

#### **Conversational Platforms**

- Two main families:
  - 1. Extension of a product
    - they need an existing product (software and/or hardware) to work
    - e.g., Actions on Google or Skills for Amazon Echo
  - 2. Standalone services
    - a series of facilities to create a wide range of conversational interfaces in one platform, typically integrated in "suites" of cloud services
    - e.g., Dialogflow, IBM Watson, wit.ai, ...

#### wit.ai

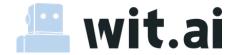

- "Natural Language for Developers"
  - o <a href="https://wit.ai/">https://wit.ai/</a>
- California-based startup, founded in 2013, acquired by Facebook in 2015
- Free to use
- Allow the creation and validations of commands, i.e., "annotated" sentences
- Multiple languages support
  - o English, Dutch, Italian, Chinese, ...
- Four SDKs
  - Node.js, Python, Ruby, and Go

#### Snips

## snips

- "Create a Private by Design voice assistant that runs on the edge"
  - o <a href="https://snips.ai">https://snips.ai</a>
- France-based startup, founded in 2013, acquired by Sonos in 2019
- Run on the edge, not in the cloud
  - Raspbian, Android, iOS, macOS, and most Linux flavors
  - the setup of the NLP component is online
- Free for makers and for building prototypes
- 6 fully supported languages, mostly uses Node.js

#### **DialogFlow**

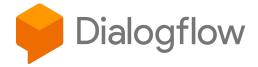

- "Build natural and rich conversational experiences"
  - https://dialogflow.com
- California-based startup, founded in 2010, acquired by Google in 2016
  - o previously known as api.ai
- Free to use for simple usage
- One-click integration with several services
  - o Telegram, Facebook Messenger, Cortana, Google Assistant, ...
- Multiple languages support
  - English, Dutch, Italian, Chinese, ...
- REST API and various (official) SDKs
  - Java, C#, Python, PHP, Go, and Node.js

#### **DialogFlow: Definitions**

- Each application (an agent) will have different entities and intents
- Intent
  - a mapping between what a user says and what action should be taken by the agent
- Typically, an intent is composed by:
  - What a user says
  - An action
  - A response
- Different out-of-the-box intents can be enabled on DialogFlow

#### **DialogFlow: Definitions**

- Entities
  - represent concepts
  - serve for extracting parameter values from natural language inputs
  - o should be created only for concepts that require actionable data
- Many pre-existing entities are available on the platform

## Weather Web App

Let's code: setting up a DialogFlow agent and integrating it in code...

#### DialogFlow: Fulfillment

- Often, you need more than "static" responses
  - you can use fulfillment to connect an external service to your Dialogflow agent
  - for example, if I want to know the weather in Turin, I need to get information from a <u>real</u> weather forecast service
- Each intent has a setting to enable fulfillment
  - if an intent without fulfillment enabled is matched, Dialogflow uses the static response you defined for the intent
  - o therwise, it will call the external service via **Webhook**

#### Webhook

- An HTTP callback
- An HTTP POST that occurs when something happens
  - a simple event-notification via HTTP POST
- A web application implementing Webhooks will POST a message to a URL when certain things happen
- They are a way to receive valuable information when it happens
  - rather than continually polling for that data and receiving nothing valuable most of the time

### Webhook integration in Dialogflow

- A method to pass information
  - o from a matched intent
  - into a web service
- and get a result from it

Officially supported via REST APIs, Node.js SDK, and on Firebase

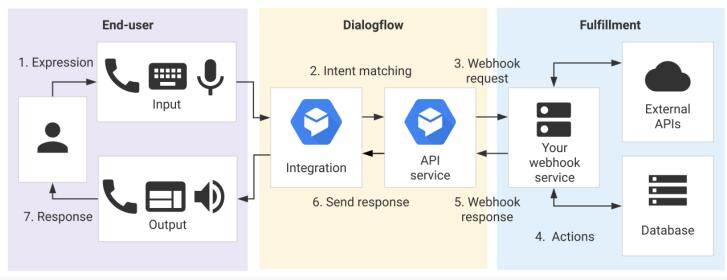

## Weather Web App

Last step: adding a Webhook...

#### References

- MDN web docs Web Speech API
  - https://developer.mozilla.org/en-US/docs/Web/API/Web Speech API
- MDN web docs Using the Web Speech API
  - o <a href="https://developer.mozilla.org/en-US/docs/Web/API/Web\_Speech\_API/Using\_the\_Web\_Speech\_API">https://developer.mozilla.org/en-US/docs/Web/API/Web\_Speech\_API/Using\_the\_Web\_Speech\_API</a>
- Introduction to the Web Speech API
  - o <a href="https://developers.google.com/web/updates/2013/01/Voice-Driven-Web-Apps-Introduction-to-the-Web-Speech-API">https://developers.google.com/web/updates/2013/01/Voice-Driven-Web-Apps-Introduction-to-the-Web-Speech-API</a>
- HTML5 Speech Recognition API Demo (by Google)
  - o <a href="https://www.google.com/intl/en/chrome/demos/speech.html">https://www.google.com/intl/en/chrome/demos/speech.html</a>
- Dialogflow Documentation
  - https://cloud.google.com/dialogflow/docs/

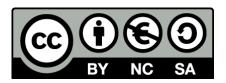

#### License

These slides are distributed under a Creative Commons license "Attribution-NonCommercial-ShareAlike 4.0 International (CC BY-NC-SA 4.0)"

#### You are free to:

- Share copy and redistribute the material in any medium or format
- Adapt remix, transform, and build upon the material
- The licensor cannot revoke these freedoms as long as you follow the license terms.

#### Under the following terms:

- Attribution You must give <u>appropriate credit</u>, provide a link to the license, and <u>indicate if changes were</u> made. You may do so in any reasonable manner, but not in any way that suggests the licensor endorses you or your use.
- NonCommercial You may not use the material for <u>commercial purposes</u>.
- ShareAlike If you remix, transform, or build upon the material, you must distribute your contributions under the <u>same license</u> as the original.
- No additional restrictions You may not apply legal terms or <u>technological measures</u> that legally restrict others from doing anything the license permits.
- https://creativecommons.org/licenses/by-nc-sa/4.0/

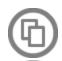

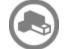

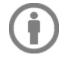

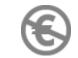

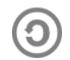